## **OpenRIMaist (Java) - #144**

default

2008/08/29 14:09 -

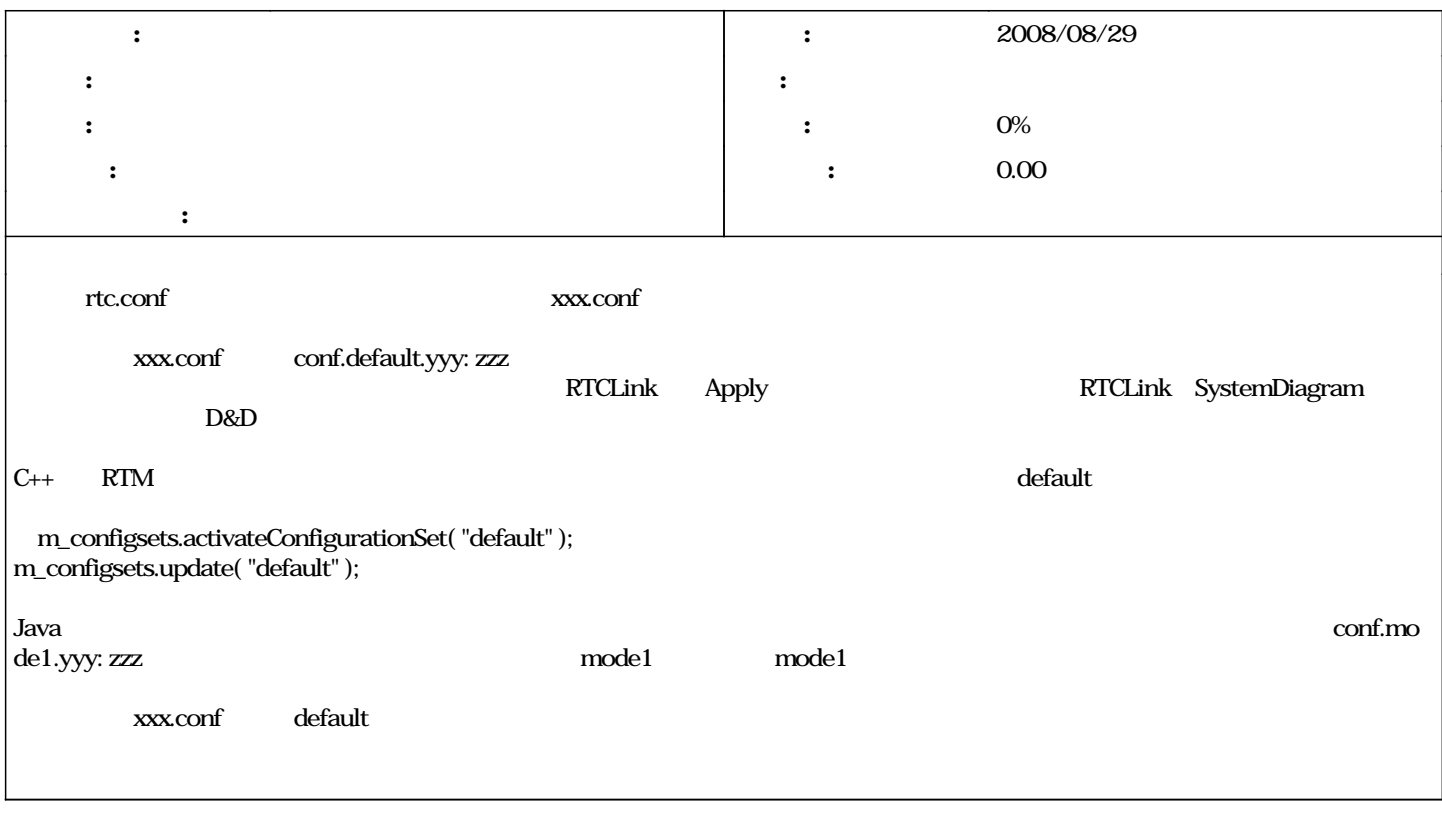

#1 - 2008/09/02 11:25 -

*- OpenRTM-aist-0.4.1.jar - ステータス を 新規 から 終了 に変更*

default

OpenRTM-aist-0.4.1.jar 639 KB 2008/09/02